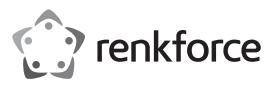

# **Bedienungsanleitung USB-RS232-Konverter**

**Best.-Nr. 1693713**

#### **Bestimmungsgemäße Verwendung**

Dieses Produkt dient zum Anschluss eines Geräts mit RS232-Schnittstelle an einen USB-Port eines PCs.

Aus Sicherheits- und Zulassungsgründen dürfen Sie das Produkt nicht umbauen und/oder verändern. Falls Sie das Produkt für andere Zwecke verwenden, als zuvor beschrieben, kann das Produkt beschädigt werden. Außerdem kann eine unsachgemäße Verwendung Gefahren wie z.B. Kurzschluss, Brand, Stromschlag, etc. hervorrufen. Lesen Sie sich die Bedienungsanleitung genau durch und bewahren Sie diese auf. Reichen Sie das Produkt nur zusammen mit der Bedienungsanleitung an dritte Personen weiter.

Das Produkt entspricht den gesetzlichen, nationalen und europäischen Anforderungen. Alle enthaltenen Firmennamen und Produktbezeichnungen sind Warenzeichen der jeweiligen Inhaber. Alle Rechte vorbehalten.

#### **Lieferumfang**

- USB-RS232-Konverter
- CD mit Treiber
- Bedienungsanleitung

#### **Aktuelle Bedienungsanleitungen**

Laden Sie aktuelle Bedienungsanleitungen über den Link www.conrad.com/downloads herunter oder scannen Sie den abgebildeten QR-Code. Befolgen Sie die Anweisungen auf der Webseite.

#### **Symbol-Erklärung**

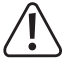

Das Symbol mit dem Ausrufezeichen im Dreieck weist auf wichtige Hinweise in dieser Bedienungsanleitung hin, die unbedingt zu beachten sind.

Das Pfeil-Symbol ist zu finden, wenn Ihnen besondere Tipps und Hinweise zur Bedienung gegeben werden sollen.

#### **Sicherheitshinweise**

**Lesen Sie sich die Bedienungsanleitung aufmerksam durch und beachten Sie insbesondere die Sicherheitshinweise. Falls Sie die Sicherheitshinweise und die Angaben zur sachgemäßen Handhabung in dieser Bedienungsanleitung nicht befolgen, übernehmen wir für dadurch resultierende Personen-/Sachschäden keine Haftung. Außerdem erlischt in solchen Fällen die Gewährleistung/Garantie.**

- Das Produkt ist kein Spielzeug. Halten Sie es von Kindern und Haustieren fern.
- Lassen Sie das Verpackungsmaterial nicht achtlos liegen. Dieses könnte für Kinder zu einem gefährlichen Spielzeug werden.
- Schützen Sie das Produkt vor extremen Temperaturen, direktem Sonnenlicht, starken Erschütterungen, brennbaren Gasen, Dämpfen und Lösungsmitteln.
- Setzen Sie das Produkt keiner mechanischen Beanspruchung aus. Gehen Sie vorsichtig mit dem Produkt um. Durch Stöße, Schläge oder dem Fall aus bereits geringer Höhe wird es beschädigt.
- Wenn kein sicherer Betrieb mehr möglich ist, nehmen Sie das Produkt außer Betrieb und schützen Sie es vor unbeabsichtigter Verwendung. Der sichere Betrieb ist nicht mehr gewährleistet, wenn das Produkt:
- sichtbare Schäden aufweist,
- nicht mehr ordnungsgemäß funktioniert,
- über einen längeren Zeitraum unter ungünstigen Umgebungsbedingungen gelagert wurde oder
- erheblichen Transportbelastungen ausgesetzt wurde.
- Beachten Sie auch die Sicherheitshinweise und Bedienungsanleitungen der übrigen Geräte, an die das Produkt angeschlossen wird.
- Wenden Sie sich an eine Fachkraft, wenn Sie Zweifel über die Arbeitsweise, die Sicherheit oder den Anschluss des Produkts haben.
- Lassen Sie Wartungs-, Anpassungs- und Reparaturarbeiten ausschließlich von einem Fachmann bzw. einer Fachwerkstatt durchführen.
- Sollten Sie noch Fragen haben, die in dieser Bedienungsanleitung nicht beantwortet werden, wenden Sie sich an unseren technischen Kundendienst oder an andere Fachleute.

## **Treiber-Installation**

- Legen Sie die mitgelieferte CD in das entsprechende Laufwerk Ihres PCs ein.
- Starten Sie das Setup-Programm der CD (z.B. "CDMxxxxx\_Setup.exe"; xxxx steht für die Versionsnummer) und folgen Sie allen Anweisungen des Setup-Programms bzw. von Windows.

#### **Anschluss**

 $\epsilon$ 

- Stecken Sie den USB-Stecker des USB-RS232-Konverters in einen USB-Port Ihres Computers.
- Windows erkennt neue Hardware und schließt die Treiberinstallation ab.
- Anschließend ist u.U. ein Neustart des Betriebssystems erforderlich, bevor das Produkt einwandfrei funktioniert.
- Der 9polige SubD-Stecker des Adapters kann jetzt mit einem entsprechenden RS232-Port eines Geräts verbunden werden.
- Windows vergibt die COM-Bezeichnung (z.B. COM3) automatisch (siehe Systemsteuerung/ Gerätemanager von Windows). Diese COM-Bezeichnung ist in der Anwendungssoftware auszuwählen, die über das USB-RS232-Kabel Daten senden/empfangen soll.

#### **LED-Funktionen**

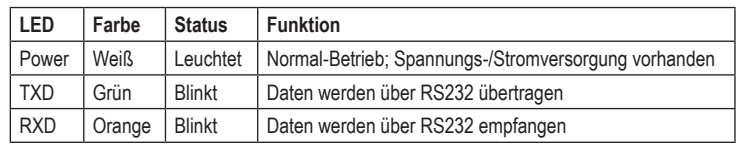

### **Pflege und Reinigung**

- Trennen Sie das Produkt vor jeder Reinigung von der Stromversorgung.
- Verwenden Sie ein trockenes, faserfreies Tuch zur Reinigung des Produkts.
- Verwenden Sie auf keinen Fall aggressive Reinigungsmittel, Reinigungsalkohol oder andere chemische Lösungen, da dadurch das Gehäuse angegriffen oder gar die Funktion beeinträchtigt werden können.

#### **Entsorgung**

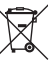

Elektronische Geräte sind Wertstoffe und gehören nicht in den Hausmüll. Entsorgen Sie das Produkt am Ende seiner Lebensdauer gemäß den geltenden gesetzlichen Bestimmungen. Sie erfüllen damit die gesetzlichen Verpflichtungen und leisten Ihren Beitrag zum Umweltschutz.

#### **Technische Daten**

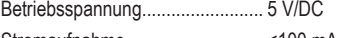

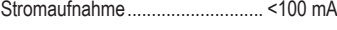

#### **USB-Seite:**

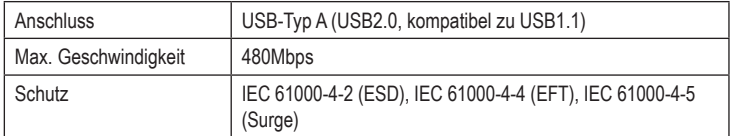

#### **RS232-Seite:**

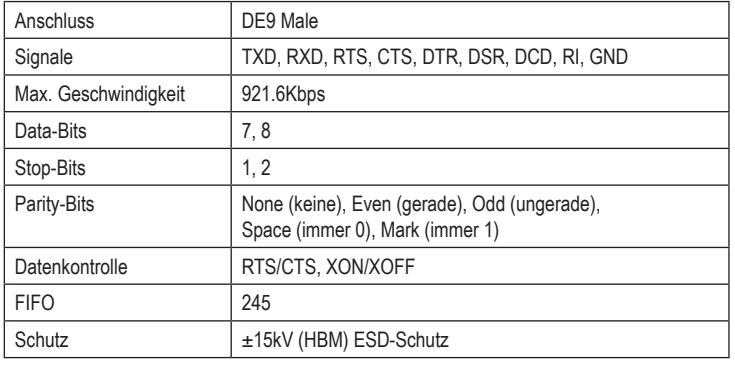

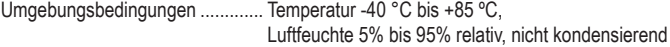

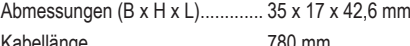

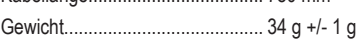

# **Zusätzliche Informationen**

**a) Pinbelegung RS232**

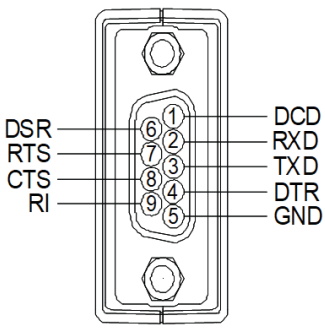

# **b) Verdrahtungsbeispiele**

# **Direkte Modemkabelverdrahtung (für Modemkabel)**

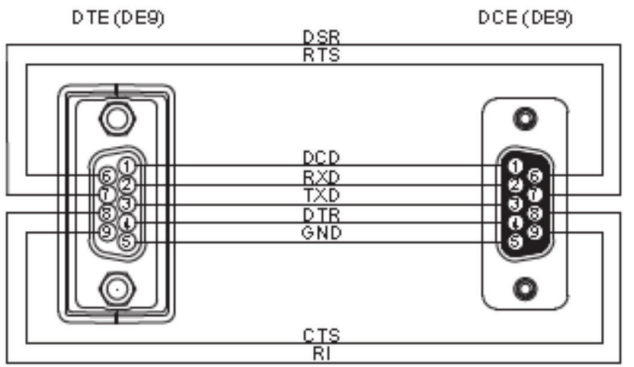

#### **3-adriges Null-Modem-Kabel**

DTE (DE9)

DTE (DE9)

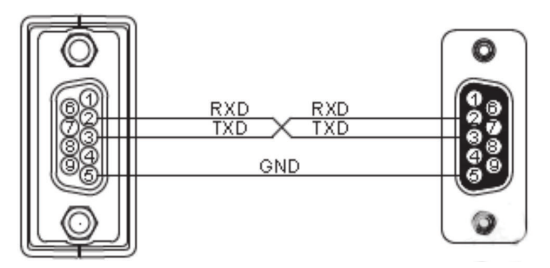

#### **5-adriges-Null-Modem-Kabel**

DTE (DE9)

DTE (DE9)

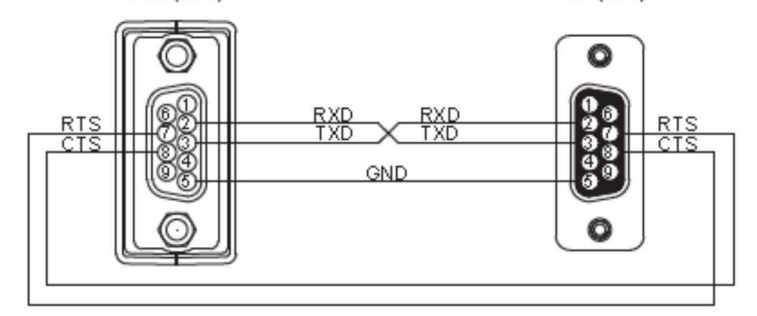

### **7-adriges Null-Modem-Kabel**

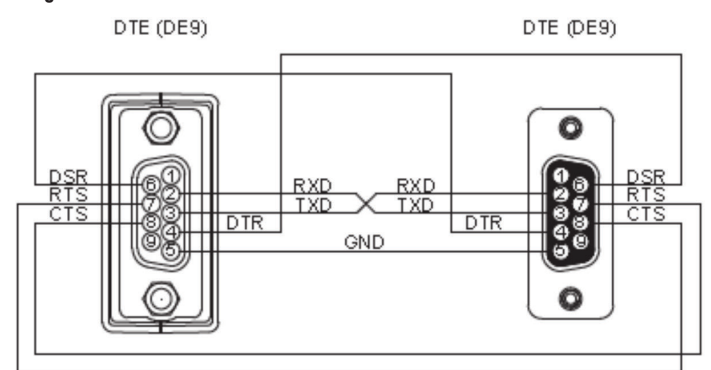

Dies ist eine Publikation der Conrad Electronic SE, Klaus-Conrad-Str. 1, D-92240 Hirschau (www.conrad.com). Alle Rechte einschließlich Ubersetzung vorbehalten. Reproduktionen jeder Art, z. B. Fotokopie, Mikroverfilmung, oder<br>die Erfassung in elektronischen Datenverarbeitungsanlagen, bedürfen der schriftlichen Genehmigung des Her © Copyright 2018 by Conrad Electronic SE. 1693713\_V2\_0818\_02\_m\_VTP\_de

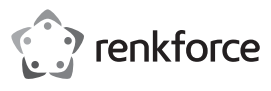

# **Operating instructions USB RS232 Converter**

**Item no. 1693713**

#### **Intended use**

This product is intended to be used to connect a device with an RS232 interface to a USB port on a PC.

For safety and compliance reasons, the product must not be converted or modified in any way. If you use the product for other purposes than those described above, the product may be damaged. Furthermore, an improper use involves risks such as short-circuits, fire, electric shocks, etc. Please read the operating instructions carefully and do not discard them. Please include these operating instructions when you pass the product on to a third party.

This product complies with the applicable national and European regulations. All names of companies and products are the trademarks of the respective owners. All rights reserved.

## **Package contents**

- USB RS232 converter
- CD with driver
- Operating instructions

#### **Up-to-date operating instructions**

Download the latest operating instructions via the link www.conrad.com/downloads or scan the QR code. Follow the instructions on the website.

#### **Explanation of symbols**

An exclamation mark in a triangle indicates important instructions in this operating manual which must be adhered to.

The arrow symbol indicates specific tips and advice on operation.

#### **Safety instructions**

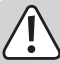

**Please read the operating instructions carefully and pay particular attention to the safety instructions. We do not assume liability for any injuries/material damages resulting from failure to observe the safety instructions and the information in these operating instructions regarding the proper use of the product. Furthermore, in such cases, the warranty/guarantee will be null and void.**

- The product is not a toy. Keep out of the reach of children and pets.
- Do not carelessly cast aside the packaging material. It may become a dangerous plaything for children.
- Protect the product from extreme temperatures, direct sunlight, strong vibrations and combustible gases, vapours and solvents.
- Never expose the product to mechanical stress. Please handle the product with care. The product can be damaged if crushed, struck or dropped, even from a low height.
- If safe operation is no longer possible, take the device out of service and secure it against unintended use. Safe operation is no longer possible, if the product:
	- shows visible damage,
	- no longer functions properly,
- has been stored under adverse ambient conditions for an extended period of time or
- has been exposed to considerable strain during transport.
- Also observe the safety and operating instructions of any other devices that are connected to this product.
- If you have doubts about how the product should be operated or how to safely connect it, consult a qualified technician.
- Maintenance, adjustment and repair work should only be carried out by an expert or a specialised workshop.
- If you have any questions that are not answered in these operating instructions, please contact our technical customer service or other professionals.

# **Driver installation**

• Place the supplied installation CD in an appropriate drive on your PC.

• Start the setup program on the CD (e.g., "CDMxxxxx\_Setup.exe", where xxxxx stands for the version number) and follow all instructions of the setup program or Windows.

#### **Connection**

 $\epsilon$ 

- Connect the USB plug of the USB RS232 converter to a USB port of your computer.
- Windows recognises the new hardware and completes the driver installation.
- After the installation has been completed, it may be necessary to restart the operating system before the product will work properly.
- The 9-pin SubD plug of the adapter can now be connected to a corresponding RS232 port on a device.
- Windows allocates the COM name (e.g., COM3) automatically (see Control Panel/Device Manager in Windows). This COM name must be selected in the application software, with which the USB RS232 cable is to send/receive data.

### **LED functions**

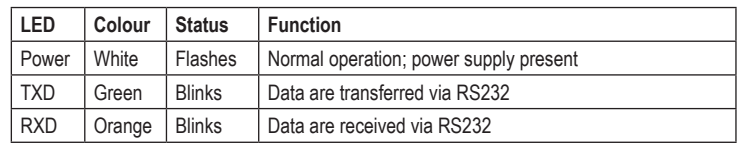

#### **Care and cleaning**

- Disconnect the product from the mains supply before each cleaning procedure.
- Use a dry, lint-free cloth to clean the product.
- Never use abrasive cleaning agents, rubbing alcohol or other chemical solutions, since these could damage the casing or even impair operation.

#### **Disposal**

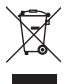

Electronic devices are recyclable and do not belong in the household waste. Dispose of an unserviceable product in accordance with the relevant statutory regulations. You thereby fulfil your statutory obligations and contribute to the protection of the environment.

#### **Technical data**

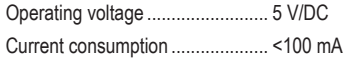

#### **USB side:**

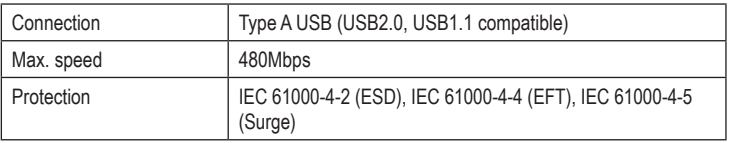

#### **RS232 side:**

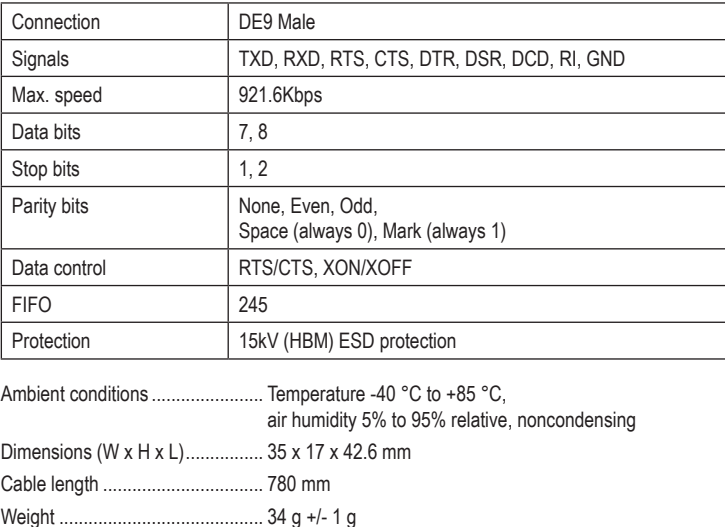

# **Additional information**

**a) Pin assignment RS232**

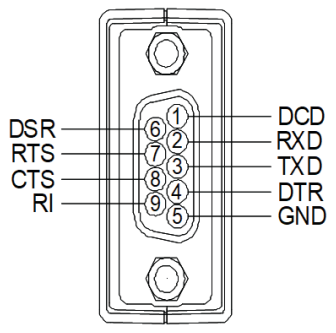

# **b) Wiring examples**

# **Direct modern cable wiring (for modern cable)**

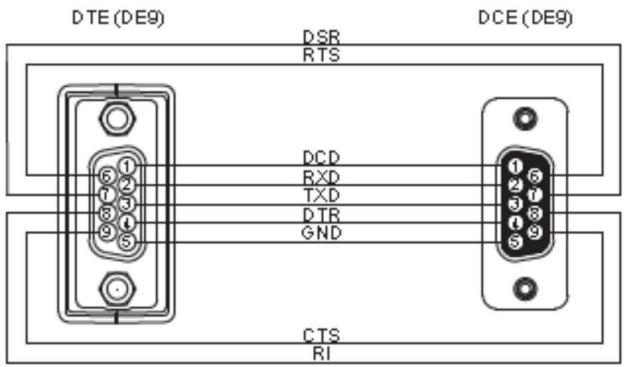

#### **3-wire null modem cable**

DTE (DE9)

DTE (DE9)

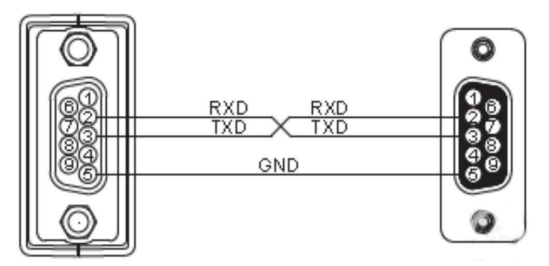

#### **5-wire null modem cable**

DTE (DE9)

DTE (DE9)

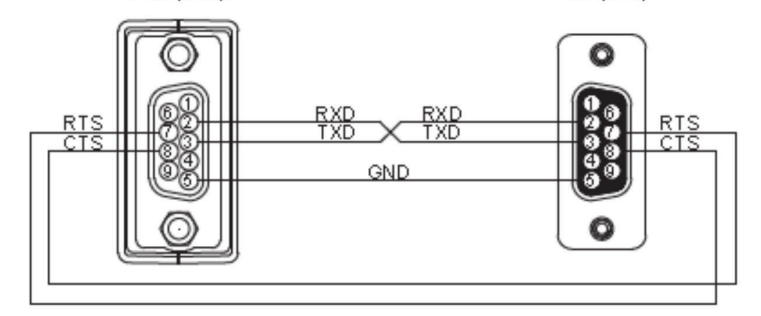

### **7-wire null modem cable**

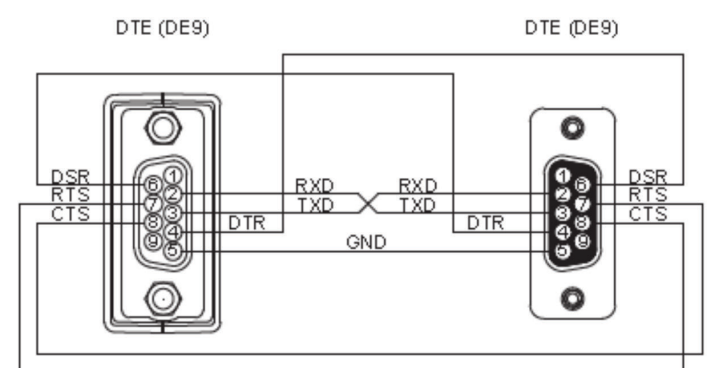

This is a publication by Conrad Electronic SE, Klaus-Conrad-Str. 1, D-92240 Hirschau (www.conrad.com). All rights including translation reserved. Reproduction by any method, e.g. photocopy, microfilming, or the capture in<br>electronic data processing systems require the prior written approval by the editor. Reprinting, also i © Copyright 2018 by Conrad Electronic SE. 1693713\_V2\_0818\_02\_m\_VTP\_en

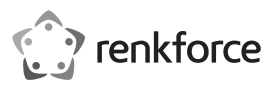

# **Mode d'emploi Adaptateur USB-RS232**

# **N° de commande 1693713**

#### **Utilisation conforme**

Ce produit sert à raccorder un appareil avec une interface RS232 à un port USB d'un PC.

Pour des raisons de sécurité et d'homologation, vous ne devez ni modifier ni transformer ce produit. Si le produit est utilisé à d'autres fins que celles décrites ci-dessus, il risque d'être endommagé. Par ailleurs, une utilisation inappropriée peut causer des risques comme par ex. un court-circuit, un incendie, un choc électrique, etc. Lisez attentivement le mode d'emploi et conservez-le. Ne transmettez l'appareil à des tiers qu'avec le mode d'emploi.

Le produit est conforme aux exigences légales nationales et européennes. Tous les noms d'entreprise et les désignations de produit sont des marques déposées de leurs propriétaires respectifs. Tous droits réservés.

# **Étendue de la livraison**

- Adaptateur USB-RS232
- CD avec pilote
- Mode d'emploi

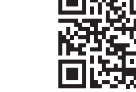

#### **Modes d'emploi actuels**

Téléchargez les modes d'emplois actuels sur le lien www.conrad.com/downloads ou bien scannez le code QR représenté. Suivez les indications du site internet.

#### **Explication des symboles**

Le symbole avec le point d'exclamation dans un triangle signale des consignes importantes dans ce mode d'emploi qui doivent impérativement être respectées.

 $\rightarrow$  Le symbole de la flèche renvoie à des astuces et conseils d'utilisation spécifiques.

#### **Consignes de sécurité**

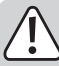

**Lisez attentivement le mode d'emploi et respectez en particulier les consignes de sécurité. Si vous ne respectez pas les consignes de sécurité et les instructions contenues dans ce mode d'emploi pour une manipulation appropriée, nous déclinons toute responsabilité concernant les dommages corporels et matériels en résultant. Par ailleurs, la garantie prend fin dans de tels cas.**

- Ce produit n'est pas un jouet. Gardez-le hors de portée des enfants et des animaux domestiques
- Ne laissez pas traîner le matériel d'emballage sans surveillance. Il pourrait constituer un jouet dangereux pour les enfants.
- Protégez le produit contre les températures extrêmes, les rayons directs du soleil, des chocs intenses, des gaz, vapeurs et solvants inflammables.
- Évitez d'exposer le produit à des contraintes mécaniques. Manipulez le produit avec précaution. Les chocs, les coups ou les chutes, même d'une faible hauteur endommagent l'appareil.
- S'il n'est plus possible d'utiliser le produit en toute sécurité, mettez le produit hors service et protégez-le contre toute utilisation intempestive. L'utilisation en toute sécurité n'est plus possible quand le produit :
- présente des dommages visibles,
- ne fonctionne plus correctement,
- a été stocké pendant une durée de temps prolongée dans des conditions ambiantes défavorables ou
- a été exposé à de fortes sollicitations pendant le transport.
- Respectez également les consignes de sécurité et les modes d'emplois des autres appareils raccordés au produit.
- Adressez-vous à un technicien si vous avez des doutes concernant le mode de fonctionnement, la sécurité ou le raccordement du produit.
- Faites effectuer des travaux de maintenance, d'ajustement ou de réparation exclusivement par un spécialiste et / ou un atelier technique spécialisé.
- Si vous avez encore des questions auxquelles il n'y a pas de réponse dans ce mode d'emploi, adressez-vous à notre service technique d'après-vente ou à d'autres spécialistes.

#### **Installation du pilote**

- Insérez le CD fourni dans le lecteur de CD-ROM de votre ordinateur.
- Exécutez le programme du CD (par exemple « CDMxxxxx\_Setup.exe » ; xxxx correspond à la version) et suivez toutes les instructions du programme ou de Windows.

#### **Raccordement**

- Insérez la fiche USB de l'adaptateur USB-RS232 dans un port USB libre de votre PC.
- Windows détecte le nouveau matériel et termine ensuite l'installation des pilotes.
- Après l'installation du pilote, il est nécessaire, le cas échéant, de redémarrer le système d'exploitation pour que le produit fonctionne correctement.
- La fiche Sub-D à 9 pôles de l'adaptateur peut maintenant être reliée à un port RS232 correspondant d'un appareil.
- Windows attribue automatiquement le nom COM (par ex. COM3) (voir Panneau de configuration / Gestionnaire de périphériques de Windows). Cette désignation COM doit être sélectionnée dans le logiciel d'application qui doit envoyer/recevoir les données via le câble USB-RS232.

#### **Fonctions LED**

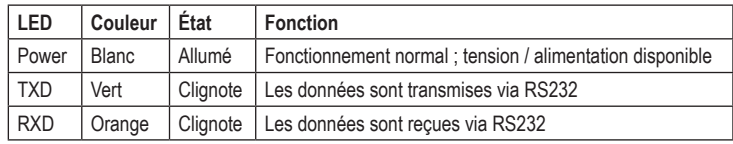

#### **Entretien et nettoyage**

- Débranchez le produit de la prise de courant avant tout nettoyage.
- Utilisez un chiffon sec et non-pelucheux pour le nettoyage du produit.
- N'utiliser en aucun cas des produits de nettoyage agressifs, de l'alcool de nettoyage ou d'autres solutions chimiques, car ces produits risquent d'attaquer le boîtier ou même son bon fonctionnement.

#### **Élimination**

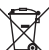

Les appareils électroniques sont des objets recyclables et ils ne doivent pas être éliminés avec les ordures ménagères. Procédez à l'élimination du produit au terme de sa durée de vie conformément aux dispositions légales en vigueur. Vous respecterez ainsi les obligations légales et contribuerez à la protection de l'environnement.

#### **Caractéristiques techniques**

Tension de service........................ 5 V/CC

Consommation de courant ........... <100 mA

#### **Coté USB :**

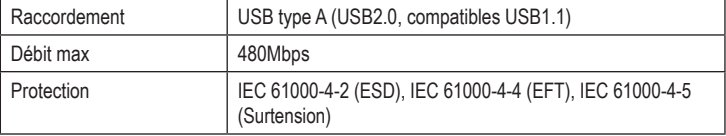

#### **Coté RS232 :**

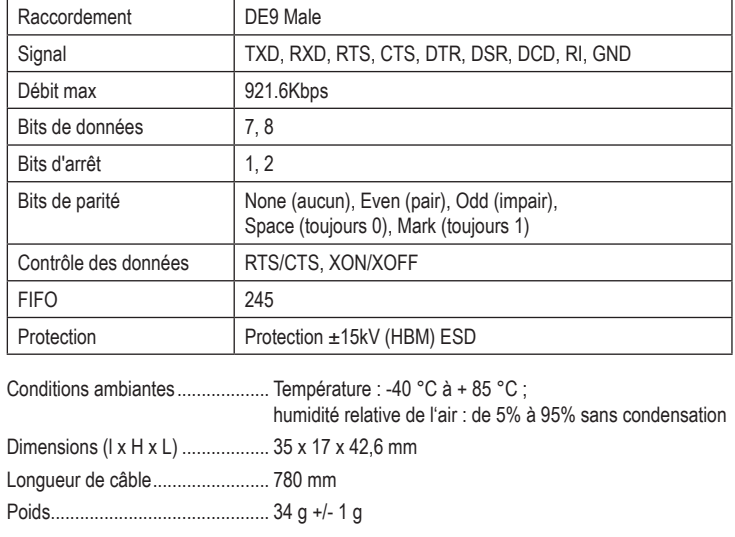

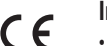

# **Informations complémentaires**

**a) Affectation des broches RS232**

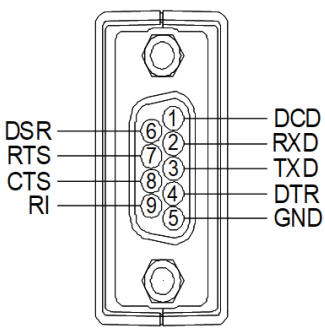

# **b) Exemples de câblage**

# **Câblage direct du câble modem (pour le câble modem)**

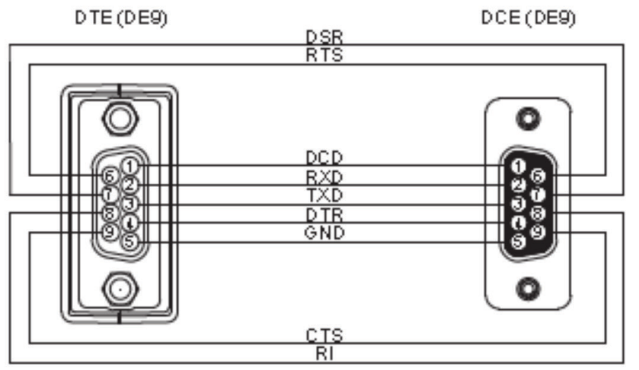

#### **Câble modem nul à 3 fils**

DTE (DE9)

DTE (DE9)

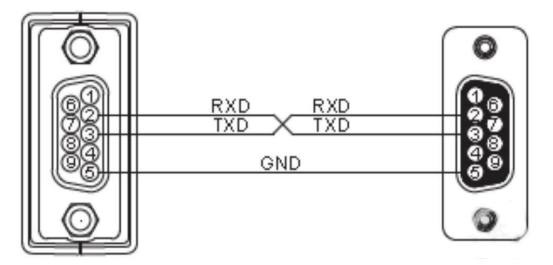

#### **Câble modem nul à 5 fils**

DTE (DE9)

DTE (DE9)

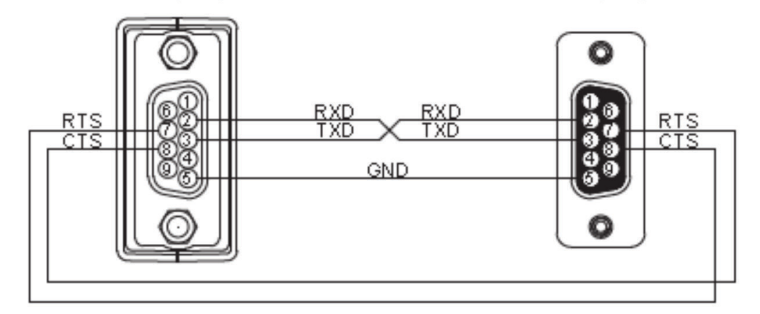

### Câble modem nul à 7 fils

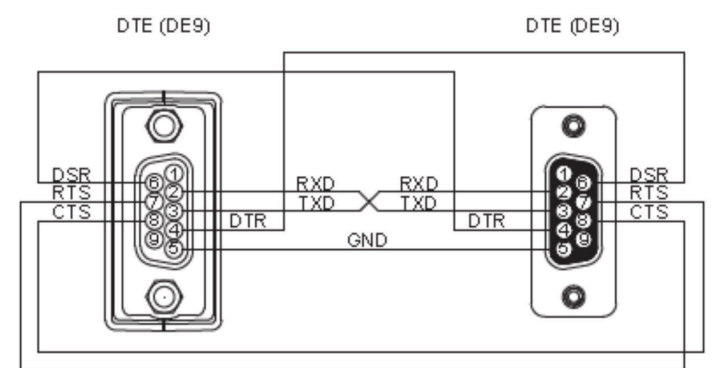

Ceci est une publication de Conrad Electronic SE, Klaus-Conrad-Str. 1, D-92240 Hirschau (www.conrad.com). Tous droits réservés, y compris de traduction. Toute reproduction, quelle qu'elle soit (p. ex. photocopie, microfilm, saisie<br>dans des installations de traitement de données) nécessite une autorisation écrite de l'éditeur. mer, même par extraits. Cette publication correspond au niveau technique du moment de la mise sous presse. © Copyright 2018 by Conrad Electronic SE. 1693713\_V2\_0818\_02\_m\_VTP\_fr

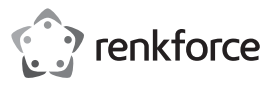

# **Gebruiksaanwijzing**

# **USB-RS232-converter**

**Bestelnr. 1693713**

#### **Beoogd gebruik**

Dit product dient tot aansluiting van een apparaat met RS232-interface aan een USB-poort van een pc.

Om redenen van veiligheid en toelating mag u het product niet ombouwen en/of wijzigen. Als u het product voor andere doeleinden gebruikt dan hiervoor beschreven, kan het beschadigd raken. Bovendien kan ondeskundig gebruik gevaren met zich meebrengen, bijvoorbeeld kortsluiting, brand, elektrische schokken en dergelijke. Lees de gebruiksaanwijzing aandachtig door en bewaar deze. Geef het product uitsluitend samen met de gebruiksaanwijzing door aan derden.

Dit product voldoet aan nationale en Europese wettelijke voorschriften. Alle voorkomende bedrijfsnamen en productaanduidingen zijn handelsmerken van de betreffende eigenaren. Alle rechten voorbehouden.

#### **Omvang van de levering**

- USB-RS232-converter
- CD met stuurprogramma
- Gebruiksaanwijzing

### **Actuele gebruiksaanwijzingen**

Download de actuele gebruiksaanwijzingen via de link www.conrad.com/downloads of scan ze met behulp van de afgebeelde QR-code. Volg de aanwijzingen op de website.

#### **Verklaring van de symbolen**

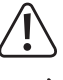

Het pictogram met het uitroepteken in een driehoek wijst op belangrijke instructies in deze gebruikershandleiding die u te allen tijde moet naleven.

U treft het pijl-symbool aan bij bijzondere tips en instructies betreffende de bediening.

#### **Veiligheidsinstructies**

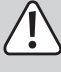

**Lees de gebruiksaanwijzing aandachtig door en volg vooral de veiligheidsvoorschriften op. Als u de veiligheidsinstructies en de informatie over het juiste gebruik in deze gebruiksaanwijzing niet opvolgt, dan zijn wij niet aansprakelijk voor daaruit voortvloeiend letsel of materiële schade. Bovendien vervalt in dergelijke gevallen elke vorm van garantie of waarborg.**

- Dit product is geen speelgoed. Houd het product uit de buurt van kinderen en huisdieren.
- Laat verpakkingsmateriaal niet achteloos rondslingeren. Dit kan voor kinderen gevaarlijk speelgoed vormen.
- Bescherm het product tegen extreme temperaturen, direct invallend zonlicht, sterke trillingen, brandbare gassen, dampen en oplosmiddelen.
- Stel het product niet bloot aan mechanische belastingen. Ga voorzichtig om met het product. Door schokken, stoten of een val, ook van geringe hoogte, kan het product schade oplopen.
- Stel het product buiten gebruik als de veilige werking ervan niet langer mogelijk is en beveilig het product daarna tegen onbedoeld gebruik. Veilig gebruik wordt niet langer gegarandeerd als het product:
- zichtbare schade vertoont,
- niet meer naar behoren functioneert
- gedurende langere tijd onder ongunstige omstandigheden werd opgeslagen, of
- aan zware transportbelastingen werd blootgesteld.
- Neem ook de veiligheidsinstructies en gebruikershandleidingen in acht van de andere toestellen die u op dit product aansluit.
- Raadpleeg een vakman als u vragen hebt over de werking, de veiligheid of het aansluiten van het product.
- Laat een vakman of gespecialiseerde werkplaats onderhoud plegen, aanpassingen doorvoeren of herstellen resp. repareren.
- Mocht u nog vragen hebben die niet in deze gebruiksaanwijzing worden beantwoord, neem dan contact op met onze technische klantenservice of andere specialisten.

## **Installatie driver**

- Plaats de meegeleverde cd in het betreffende station van uw pc.
- Start het setup-programma van de cd (bv. "CDMxxxxx\_Setup.exe"; xxxx staat voor het versienummer) en volg alle aanwijzingen van het setup-programma resp. van Windows.

#### **Aansluiten**

- Steek de USB-stekker van de USB-RS232-converter in een USB-poort van uw computer.
- Windows herkent nieuwe hardware en sluit de installatie van de stuurprogramma's af.
- Aansluitend is eventueel een herstart van het besturingssysteem noodzakelijk, voordat het product foutloos werkt.
- De 9-polige SubD-stekker van de adapter kan nu met een overeenkomstige RS232-poort van een apparaat verbonden worden.
- Windows kent de COM-aanduiding (bv. COM3) automatisch toe (zie systeemconfiguratie/ apparaatbeheer van Windows). Deze COM-toewijzing moet in de software gekozen worden, die via de USB-RS232-kabel gegevens moet verzenden/ontvangen.

#### **LED-functies**

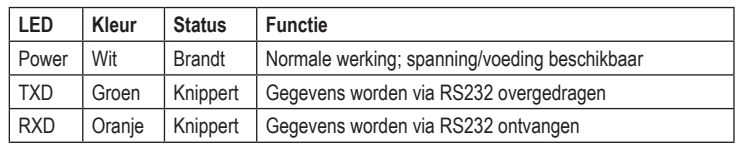

#### **Onderhoud en reiniging**

- Scheid het product van de voeding voordat u het product gaat schoonmaken.
- Gebruik een droge, pluisvrije doek om het product schoon te maken.
- Gebruik in geen geval agressieve schoonmaakmiddelen, schoonmaakalcohol of andere chemische oplosmiddelen. Zulke middelen kunnen de behuizing aantasten of afbreuk doen aan de goede werking van het product.

#### **Verwijderen**

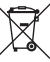

Elektronische apparaten bevatten waardevolle materialen en horen niet bij het huishoudelijk afval. Verwijder het product aan het einde van zijn levensduur conform de geldende wettelijke bepalingen. Zo voldoet u aan de wettelijke verplichtingen en draagt u bij tot het beschermen van het milieu.

#### **Technische specificaties**

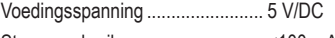

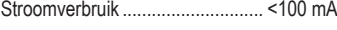

#### **USB-kant:**

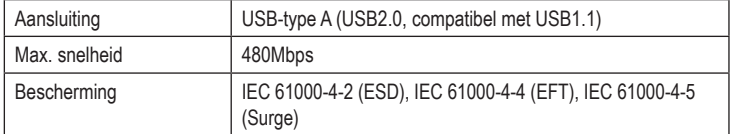

#### **RS232-kant:**

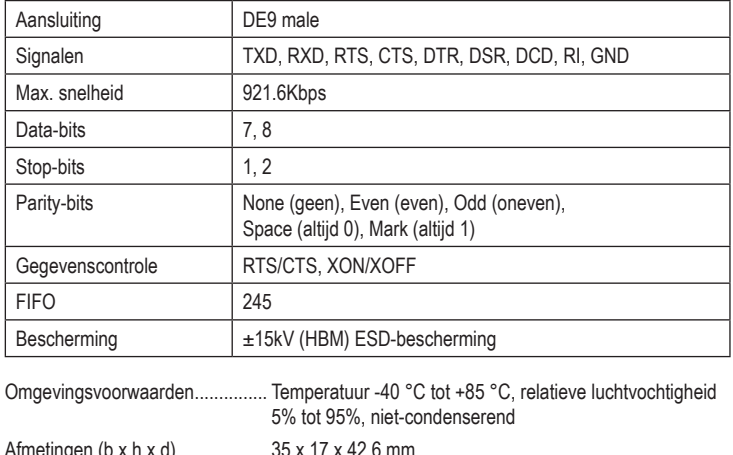

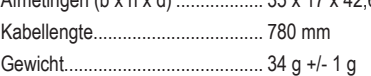

 $\epsilon$ 

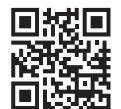

# **Aanvullende informatie**

**a) Pinbezetting RS232**

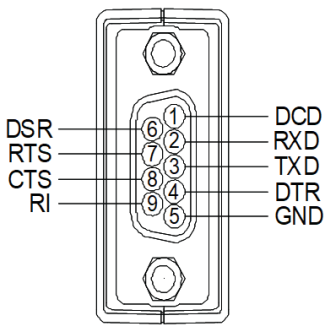

# **b) Bekabelingsvoorbeelden**

# **Direkte modemkabelverbinding (voor modemkabel)**

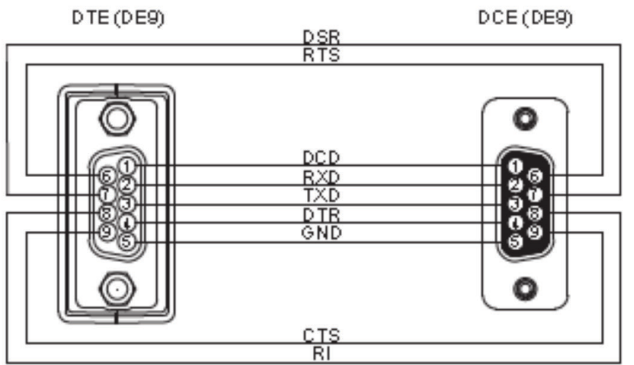

#### **3-aderige nul-modemkabel**

DTE (DE9)

DTE (DE9)

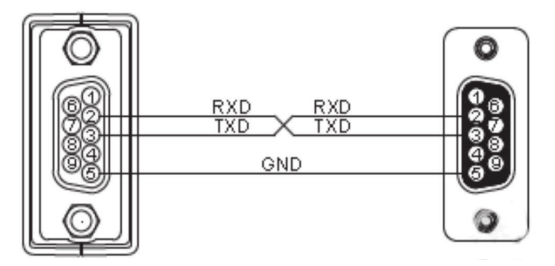

#### **5-aderige nul-modemkabel**

DTE (DE9)

DTE (DE9)

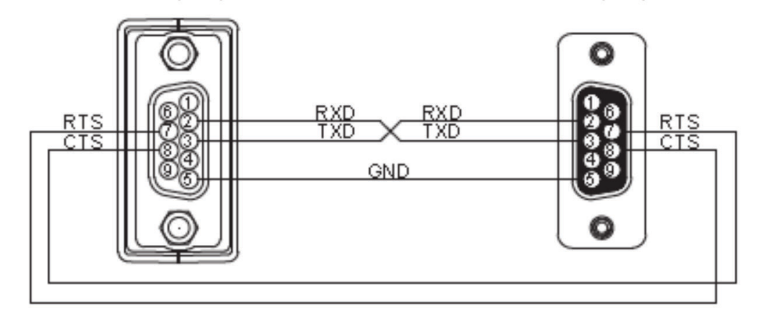

### **7-aderige nul-modemkabel**

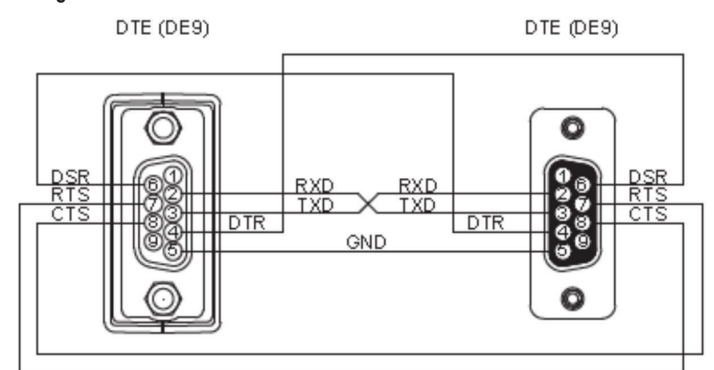

Dit is een publicatie van Conrad Electronic SE, Klaus-Conrad-Str. 1, D-92240 Hirschau (www.conrad.com). Alle rechten, vertaling inbegrepen, voorbehouden. Reproducties van welke aard dan ook, bijvoorbeeld fotokopie, micro-<br>verfilming of de registratie in elektronische gegevensverwerkingsapparatuur, vereisen de schriftelijke t © Copyright 2018 by Conrad Electronic SE. 1693713\_V2\_0818\_02\_m\_VTP\_nl